**الباب الثالث طريقة البحث .أ نوع البحث** ومن نوع البحث الذي استخدمه الباحث هو البحث الكمية.<sup>1</sup> البحث الذي استخدمه الباحث بطريقة احصائية. وكان الباحث يبحث البحث العلمي الصفى لفصلين, أولا الفصل الترقيبي هو فصل ليس للباحث أن يستحدم طرز سملتفسكرب *Simultifskrip*. طرز الباحث هو فصل يستخدمه وثانيا الفصل التجريبي سملتفسكرب *Simultifskrip* .

**.ب مجتمع البحث وعينته**

1 Margono, *Metodologi Penelitian Pendidikan*, (Jakarta, PT Rineka Cipta, 1997), 15 من یترجم :

مجتمع البحث هو جميع الأفراد و الأشخاص في البحث.<sup>2</sup> و المجتمع في هذا البحث يتكوّن من جميع الطلاب الفصل التاسع في المدرسة المتوسطة الإسلامية .الحكومية سيدوورجو

عينة البحث هي بعض من مجتمع البحث الّذي يكون نائبا منه.<sup>3</sup> و طريقة التي أخذت العينة في هذا البحث هي العينة القصدية الطبقية ( Purposive Sampling) في هذا الفصل كالتجريبي ثم الفصل الترقيبي هو الفصل الذي فيه راقبت .التدريس العادي

أما مجتمع البحث وعينته :في هذا البحث هي

- 1. أصل المسألة في هذا البحث ه<mark>ما مسألة مهارة ال</mark>كلام وغيرة التعلم عن الدروس اللغة .العربية
- 2. محتمع هذا البحث هو جميع طلاب الفصل التاسع وعددهم مائتان وسبعون طالبا و أما عينته واحد وستون طالبا من فصلين.

يترجم من :  $^2$ 

Sugiyono, *Statistika Untuk Penelitian*, (Bandung : Alfabeta, 2010), 60<sup>3</sup> نفس المراجع :

1

Sugiyono, *Statistika Untuk Penelitian*, (Bandung : Alfabeta, 2010), 61

هي الملاحظة المنهجيّة المقصودة التي توجه الانتباه إلى الظواهر و الوقائع

مباشرة.<sup>5</sup> وهي الطّريقة الّتي فيها كتابات ماتتعلَّق بوقوع التّدريس وتعلُّم الطّلّاب

في الفصل مباشرة. أعقد هذه الملاحظة فصلا واحدا والملاحظون خمسة أنفار.

digilib.uinsby.ac.id digilib.uinsby.ac.id digilib.uinsby.ac.id digilib.uinsby.ac.id digilib.uinsby.ac.id digilib.uinsby.ac.id digilib.uinsby.ac.id

- **<sup>|</sup>**29
- 3. يعقد هذا التحقيق في الفصلين هما الفصل التاسع الألف والفصل التاسع الباء في المدرسة المتوسطة الإسلامية الحكومية سيدوورجو للنصف الأول موافق السنة الدراسيّة  $.2015 - 2014$
- 4. ومن قدرة الكفاءة هي "يستطيع الطلاب أن يعبّر أفكارهم وشعورهم و مجاربهم باللسان في أي شرح ومحادثة بسيطة عن المناسبات الدينية" وأمّا الكفاءة البسيطة هي "يستطيع الطلاب أن يلقي الأخبار باللسان في الكليمة المفيدة".<sup>4</sup>
	- **.ج طريقة جمع البيانات**
	- وفي هذا البحث ي<mark>ستف</mark>يد ال<mark>باحث ثلاثة طرائق</mark> لجمع البيانات هي :<br>.
		- .1 طريقة الملاحظة

وفصاحة وحرَكة.<br>.

 <sup>4</sup> KTSP MTS NEGERI 2012 من يترجم :

<sup>5</sup> :يترجم من

Sugiyono, *Metode Penelitian Kuantitatif Kualitatif dan R&D*, (Bandung : Alfabeta, 2010), 64

.2 الإستبيان للطلاب ولأهداف الإستبيان هو معرفة البيان بما قد تعلم الطلاب. وهذا الإستبيان يستخدم بعد التعلم في الفصل.<sup>6</sup> وينقسم الإستبيان إلى أربعة أقسام هي فهم الحكاية من بيان المدرس وفهم المقروء .من الفرقة الزميلية والسهولة الكلام والقناعة في التعلم

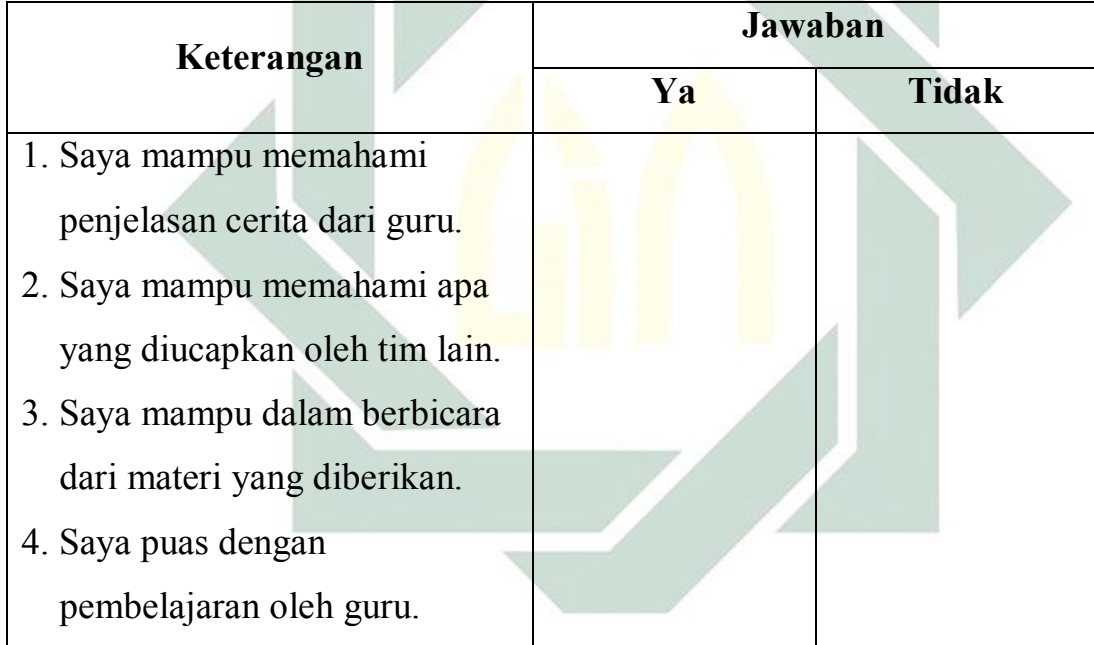

3. طريقة الوثائق

 6 Thamrin Paelon.*Lomba Karya Tulis Ilmiah Guru*.(Makassar: Membumi من يترجم : Publishing.2010).96.

هي طريقة جمع البيانات مصدرها المكتوبة والكتب والمحلات والجرائد البحوث الموجودة والحكايات وغيرها.<sup>7</sup> و الوثائق المستخدمة هي وثائق المرتبطة في عملية استخدم الباحث هذه الطريقة للوصول إلى البيانات و المعلومات عن أحوال المدرسة و تاريخها و جملة المدرس و الطلاب في هذه المدرسة.

**.د بنود البحث**

بنود البحث هو المقياس التي استخدمها الباحث لتقييس الصحة و ثبيت متغير البحث. الصحة بمعنى ذ<mark>لك الب</mark>نود يست<mark>طيع أن</mark> يستخدم لتقييس ما يقيس. و الثبيت بمعنى الإتساق أو التمس<mark>ك</mark> لتقي<mark>يس مرات عديدة</mark> في موضوع واحد فنتيجته ثابتة. <sup>8</sup> و استخدم الباحث أدوات البحث منه<mark>ا:</mark> 1. اعداد التدريس

1

<sup>7</sup> يترجم من ،

Suharsimi Arikunto, *Prosedur Penelitian Suatu Pendekatan Praktik*, (Jakarta: Rineka Cipta,2006), 23 <sup>8</sup> Sugiyono. *Metode Penelitian Kuantitatif, Kualitatif Dan R &D*. (Bandung : Alfabeta. , من يترجم: 2009). Hal 121

 )الفصل التاسع الألف(اعداد التدريس للفصل التجريبي :وفي هذا البحث ثلاث طبقات ّ أفكارهم وشعورهم و مجارم باللسان في أي : قدرة الكفاءة يستطيع الطلاب أن يعبر .شرح ومحادثة بسيطة عن المناسبات الدينية .يلقي الأخبار باللسان في الكليمة المفيدةيستطيع الطلاب أن : الكفاءة البسيطة .بما قال المدرس جيدا وايستطيع الطلاب أن ينطق) أ: (دلائل التدريس .بما أعطهم المدرس وايستطيع الطلاب أن يفهم) ب( .شاوروا لاعداد التمثيل مع الفرقة الزميليةيستطيع الطلاب أن ي) ج( .حسب مادم النفسيةيستطيع الطلاب أن يتحدثوا على ) د( 

:الطبقة الأولى في التدريس

ّ المدرس السلام إلى الطلاب قبل التعلم) 1( .حيى م) 2( .أخبر المدرس الطلاب عن أهداف التعلّ

.سأل المدرس المادة القديمة) 3(

. أعطى المدرس المفردات الجديدات للمادة الجديدة) 4(

:الطبقة الثانية في التدريس

 التفريق )1( ولكل , أمر المدرس ليجتمع الطلاب سة وسة في خمس فراق . فرقة قسمان وكل قسم ثلاثة أنفار )2( إلى القسم ) صلاة عيد الفطر(قسم المدرس الموضوع الأول .إلى القسم الثاني) نزول القرآن(والموضوع الثاني , الأول ُ )3( ليتشاوروا عن الموضوع الذي قد تناولو ا ثم أمر الطلاب المدرس َ . من المدرس التزويج )4( أمر المدرس للقسم الأول ليتزوجوا بينهم ويتمثلوا , بعد التناقش أما . إلى القسم الثاني) صلاة عيد الفطر(عن موضوعهم . والعكس بذلك. القسم الثاني يستمعوا ويهتموا لهم

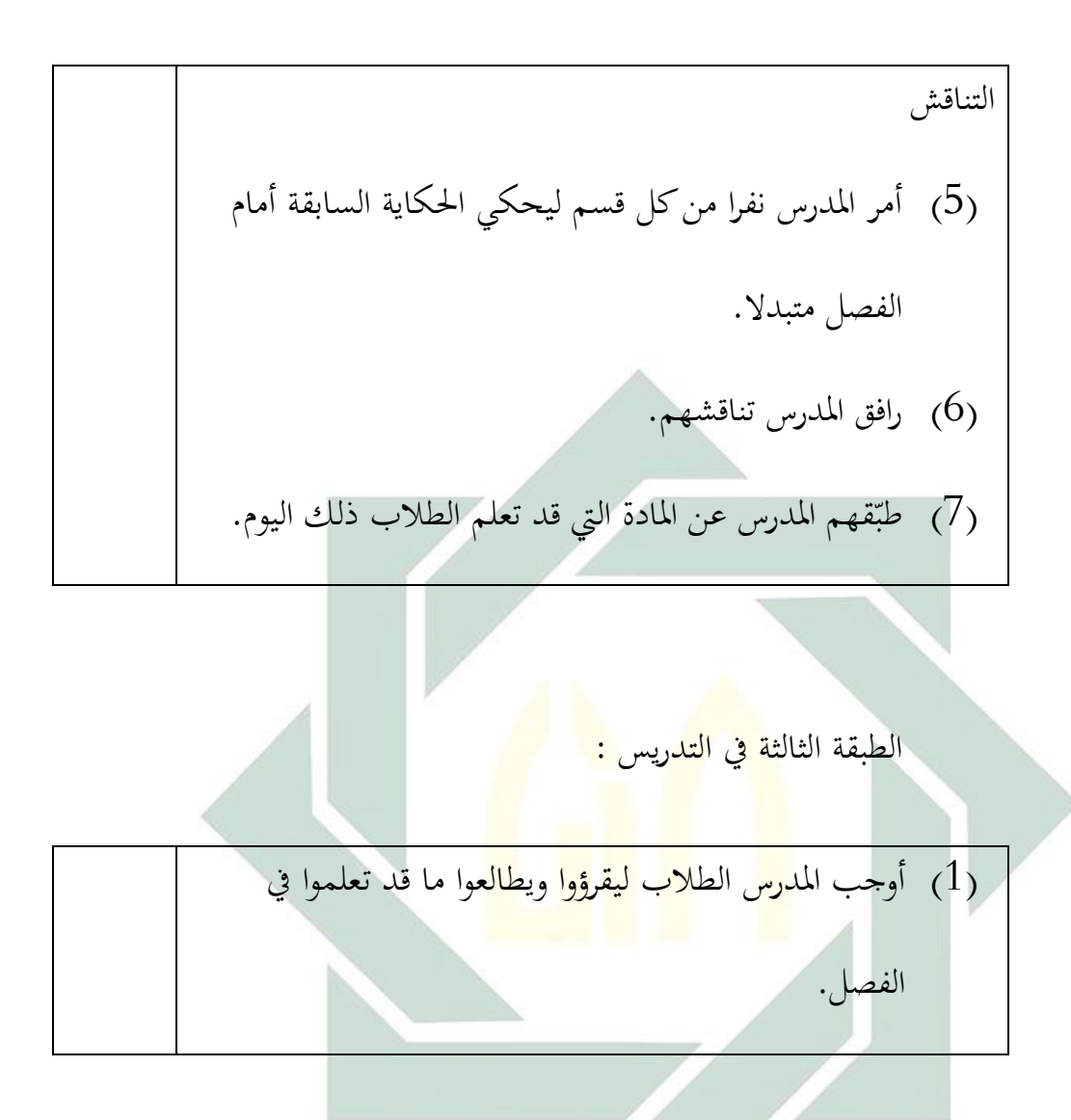

## 2. الملاحظة

. يلحق الباحث هذا البحث في الملحق

3. الإستبيان للطلاب

يلحق الباحث هذا البحث في الملحق.

ّ ِ م الباحث في هو ّريقة قس ذه الط

1. تخفيض البيانات فطريقتها هي نتيجة عدد الطالب في الوصف تقسّم بالنتائج المقررة في الوصف ثمّ تضرب بالماِئة (100)  $100$  x نتيجة الطلاب في الوصف = نتيجة عدد الطالب في الوصف ت النتيجة المقررة في الوصف 2. تحلّل نتائج مهارة<mark> ال</mark>كل<mark>ام للطلاب على</mark> طريقة جمع نتائج الطّلَاب في كل الأوصاف وتقسّم <mark>بم</mark>حموع <mark>الأوصاف ث</mark>مّ ت<mark>ضر</mark>ب بالمائة (100)  $100$ x النّتيحة الأخيرة = مجموع نتائج الطالب في كل الأوصاف مجموع الأوصاف

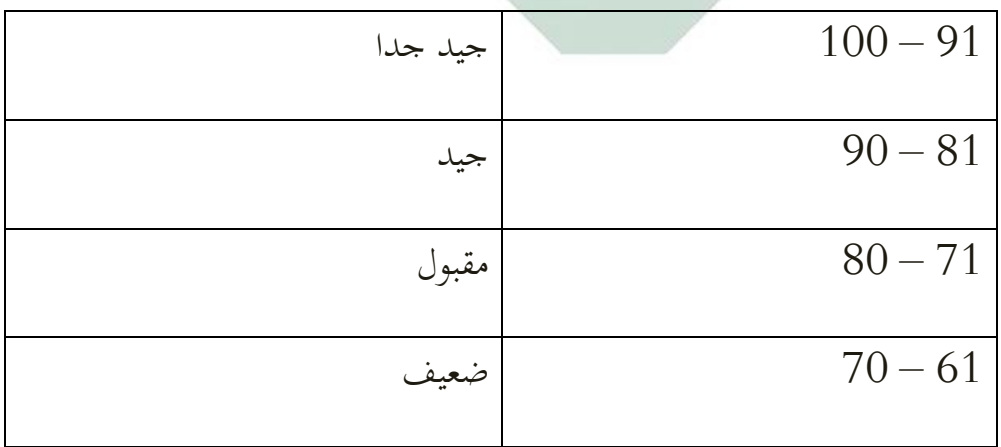

.3 وتحلل نجاح تعلم الطلاب في الفصل على حسب طريقة فيمن ينجح في الطلاب وإذا مجموع نتائج. الطلاب ويضرب بالمائة التعلم يقسم بعدد .فإن لا فلا, ناجحاتعلم الطلاب كان ف% 85أكبر من فيمن ينجح في التعلم= نجاح تعلم الطلاب x100 عدد الطلاب .4 " نعم"كم من يجيب وتحلل نتائج الإستبيان للطلاب في المائة وبطريقة .تقسم بعدد الطلاب وتضرب بالمائة فيمن يقول نعم9 x 100 عدد الطلاب = يجة الأخيرةتالن ّ

**. و رمز المقارنة (Kuadrat Chi(**

استخدم الباحث هذا الرّمز لنيل البيانات عن مقارنة كفائة الطلاب بين الفصل التّجريبي والفصل الترقيبي في تدريس مهارة الكلام. إذا كان بعد التحليل يوجد الفرق في كفائة الطلاب الفصل التّجريبي بنصبة من الفصل الترقيبي فهذا يدلّ على أنّ الفرضية الصفريّة (Ho) مردودة، بمعنى وجود فعالية طرز سملتفسكرب *Simultifskrip* في المدرسة المتوسطة الإسلامية الحكومية سيدوورجو ، ثم بالعكس إذا كان بعد

 <sup>9</sup> Nurhayati. *Penerapan Model Simultifskrip Pada Materi Abstrak Mata Pelajaran Biologi Untuk* من یترجم : *Meningkatkan Aspek Psikomotor, Afektif SiswaKelas XI IA SMAN Gondangwetan.* Pasuruan. 2008. Hal. 56

**<sup>|</sup>**37

التحليل لا يوجد فرق بين كفائة الطلاب قبل فعالية طرز سملتفسكرب Simultifskrip فهذا يدلّ على أنّ الفرضيّة الصفريّة (Ho) مقبولة، بمعنى ليس هناك فعالية طرز سملتفسكرب Simultifskrip في الفصل التاسع في المدرسة المتوسطة .الإسلامية الحكومية سيدوورجو

إنّ عينة هذا البحث العلمي تعد العينة الكثيرة ۖ أو قدر من ستين طالبا. وفي هذا البحث ما فيه إرتباط بين المتغير(X) و المتغير (Y)، لأنّ هذا البحث العلمي يستخدم

فصلين. وأمّا رمز المقارنة <mark>(C</mark>hi Kua<mark>drat) ,في</mark>ستخدم الباحث رمز فيما يل<sub>ى</sub>:<sup>10</sup>

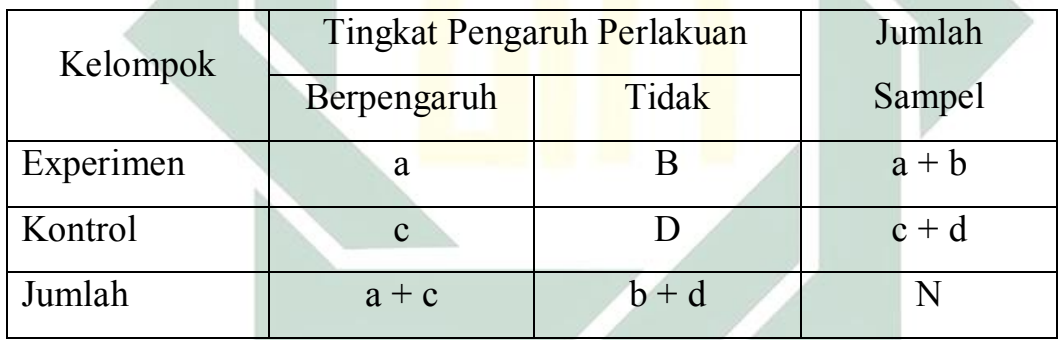

$$
x^{2} = \frac{n[(ad-bc)-\frac{1}{2}n]^{2}}{(a+b)(a+c)(b+d)(c+d)}
$$

n=Jumlah Sampel البيان :

digilib.uinsby.ac.id digilib.uinsby.ac.id digilib.uinsby.ac.id digilib.uinsby.ac.id digilib.uinsby.ac.id digilib.uinsby.ac.id digilib.uinsby.ac.id

 <sup>،</sup> نفس المراجع <sup>10</sup> Sugiyono. *Statistika Untuk Penelitian* (Bandung : Alfabeta. 2007). Hal 143